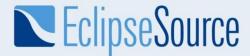

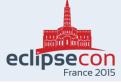

#### **Collaborative Modeling**

for DSMLs in Papyrus with EMF Compare

Maximilian Koegel mkoegel@eclipsesource.com

June 23<sup>rd</sup>, 2015

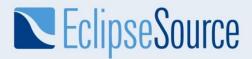

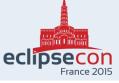

# **Collaboration on models is essential**

- Models become large
- Teams of developers need to collaborate on models
- Teams need to be able to work in isolation and integrate their work later
- Users need to understand what was changed and how

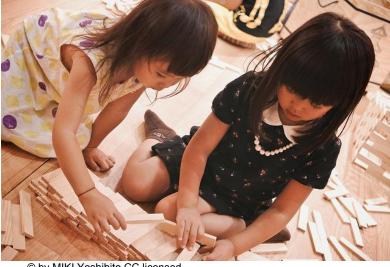

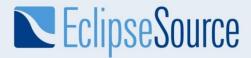

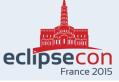

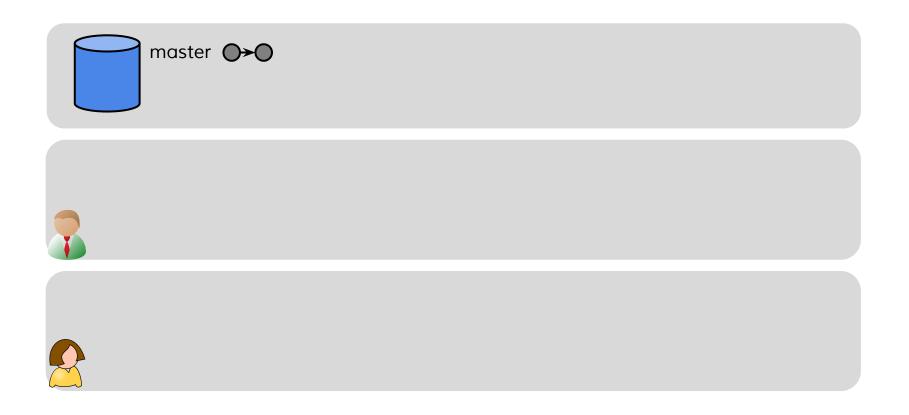

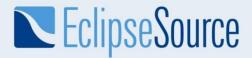

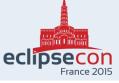

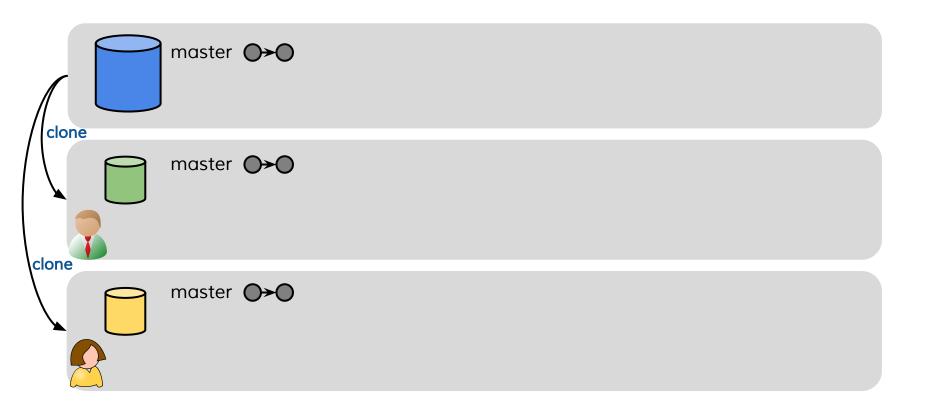

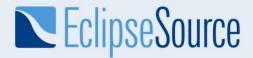

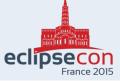

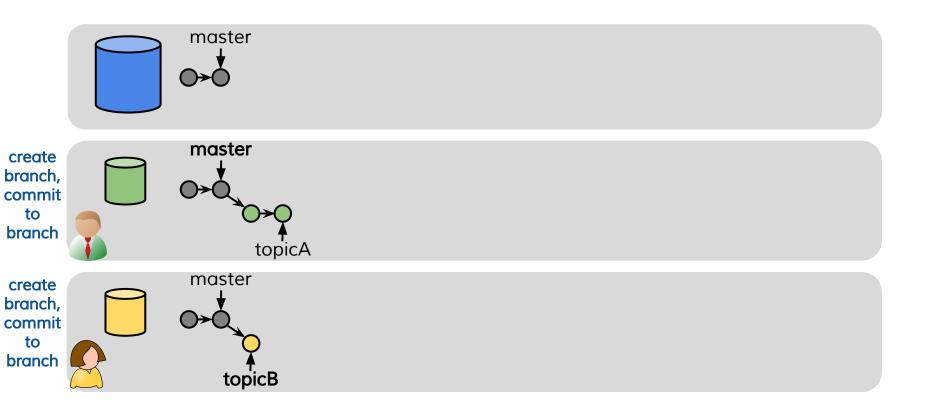

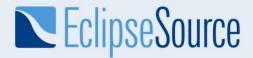

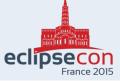

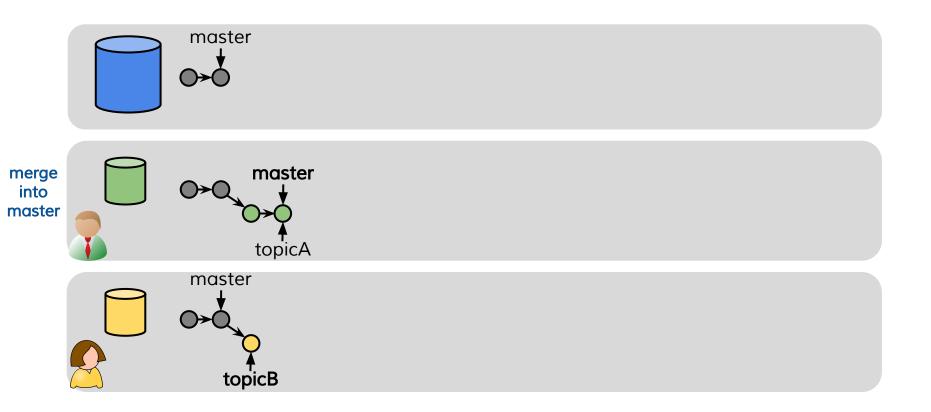

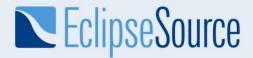

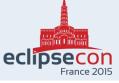

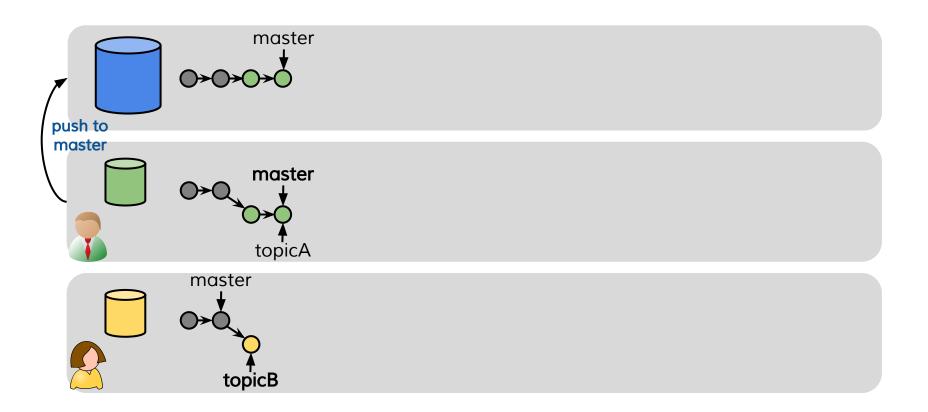

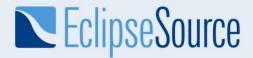

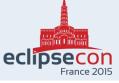

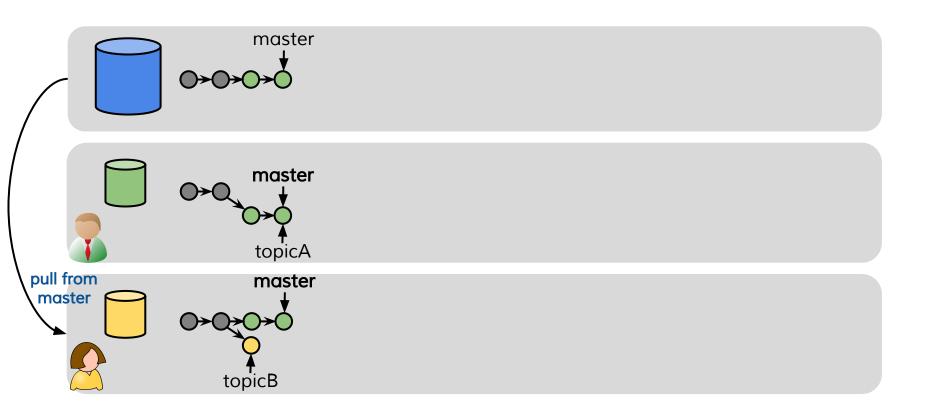

© 2015 EclipseSource | http://eclipsesource.com/munich | Dr. Maximilian Koegel | Collaborative Modeling

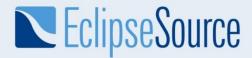

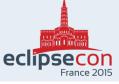

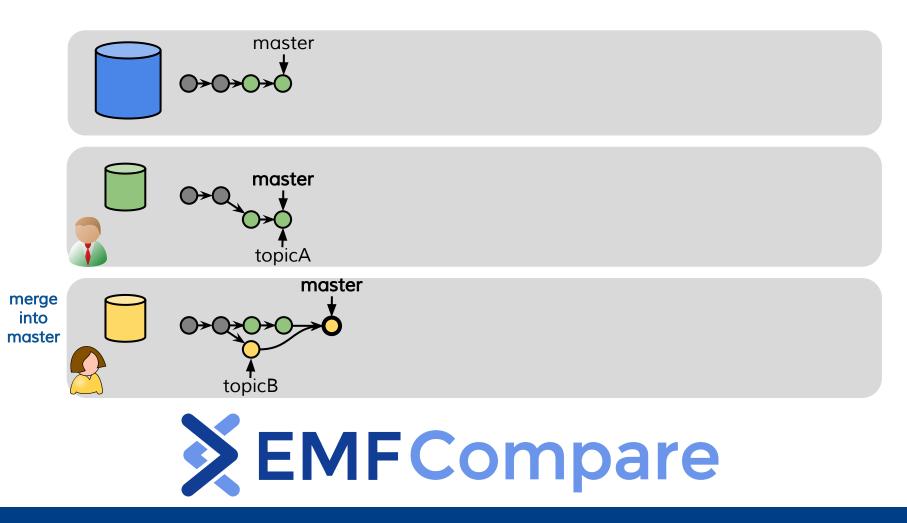

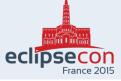

#### **Comparing Models without EMFCompare**

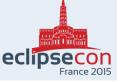

# **Comparing Models with EMF Compare**

| Compare ('bak/extlibraryRight.ecore' - 'bak/extlibraryLeft.ecor | e' - 'bak/extlibraryRight.ecore') 🖾 🗖 🗖        |  |  |  |
|-----------------------------------------------------------------|------------------------------------------------|--|--|--|
| Dodel differences (38 over 38 differences still to be merged -  | - 8 differences 🗢 🛪 🔗 🛠 🏠 🎊 🖽 🖽 📄 🐎 🕇 🗮        |  |  |  |
| Magazine -> CirculatingItem [eClassifiers add]                  |                                                |  |  |  |
| CirculatingItem -> Item, Borrowable [eSuperTypes add]           |                                                |  |  |  |
| title : EString [eStructuralFeatures add]                       |                                                |  |  |  |
| ▶ =♥ pages : Eint [eStructuralFeatures add]                     |                                                |  |  |  |
| Periodical -> Item [eClassifiers delete]                        |                                                |  |  |  |
| Magazine -> Periodical [eClassifiers add]                       |                                                |  |  |  |
| TitledItem [eClassifiers add]                                   |                                                |  |  |  |
| E Model Compare (Containment Features)                          |                                                |  |  |  |
| bak/extlibraryLeft.ecore                                        | bak/extlibraryRight.ecore                      |  |  |  |
| CirculatingItem -> Item, Borrowable                             | E Lendable                                     |  |  |  |
| ▶ <u> </u>                                                      | CirculatingItem -> Item, Lendable              |  |  |  |
| AudioVisualItem -> CirculatingItem                              | ► Periodical -> Item, TitledItem               |  |  |  |
| BookOnTape -> AudioVisualItem                                   | AudioVisualItem -> CirculatingItem, TitledItem |  |  |  |
| VideoCassette -> AudioVisualItem                                | BookOnTape -> AudioVisualItem                  |  |  |  |
| Borrower -> Person                                              | VideoCassette -> AudioVisualItem               |  |  |  |
| Person -> Addressable                                           | Borrower -> Person                             |  |  |  |
| Employee -> Person                                              | Person -> Addressable                          |  |  |  |
| Addressable                                                     | Employee -> Person                             |  |  |  |
|                                                                 | Addressable                                    |  |  |  |
| •                                                               |                                                |  |  |  |
| Magazine -> CirculatingItem                                     |                                                |  |  |  |
| (+) CirculatingItem                                             |                                                |  |  |  |
| title : EString                                                 | Magazine -> Periodical                         |  |  |  |
| ▶                                                               | TitledItem                                     |  |  |  |

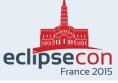

# **Comparing Models with EMF Compare**

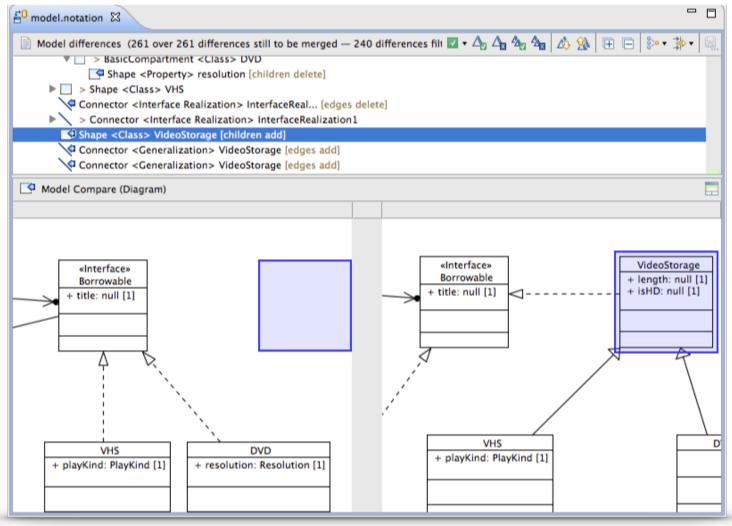

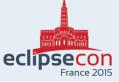

# **EMF Compare integrates with Papyrus**

- Customization for UML
  - UML Profile support
    - Stereotypes
    - Profiles
  - Support for the other specifics of UML
    - Associations, Opaque Actions...
- Customization for GMF
  - Visualization of diagram changes
  - Diagram Layout changes
- Customization for Papyrus
  - CSS support for diagram changes
  - Special handling of Papyrus model file (di)
    - di, model, and notation are one unit
    - Team actions available on model node
  - Papyrus-specific save parameters are respected

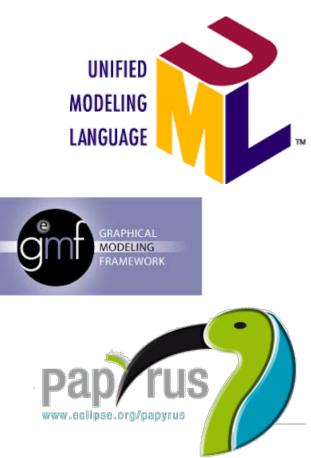

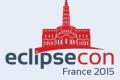

# Demo: Papyrus, EMF Compare & EGit

| •                                                                                                    | Papyrus - project                                | ts/model.di - Eclipse SDK                                                                                                    | - 🗆 🗙                        |  |
|----------------------------------------------------------------------------------------------------|--------------------------------------------------|----------------------------------------------------------------------------------------------------|------------------------------|--|
| <u>F</u> ile <u>E</u> dit ⁄ Diagram <u>N</u> avigate Se <u>a</u> rch                                                                                                    |                                                  |                                                                                                    |                              |  |
| 📑 🛨 🐘 📥 🚿 🧭 🎁 🧭 🕇 🗞                                                                                                    | । → ▼ 🐘 🖄 ▼ 🕫 ▼ 🚼 ▼ ≣ ▼ 🖑 ▼ 🕀 ▼ ↔ ▼ 🐂 🗂          | ⊞ + ] 🖥 + 📾 + ] ☆ + () + 💁 + ] 🔗 + ] ½ + ½ + (+ + + + + <u>+</u> ) B_ / /                                                           | A = Ø = .7 =                 |  |
|                                                                                                    |                                                  | Quick Access 🛛 😰 🔽                                                                                                    | Papyrus 🗄 Team Synchronizing |  |
| 🏠 Project Explorer 💥 📄 🔩 🔻 🗖 🗖                                                                                                    | → model.di                                       |                                                                                                    |                              |  |
| Aropect explorer with a compared and a compared a compared a |                                                  |                                                                                                    | ^ 🕃 Palette →                |  |
| <ul> <li>Greenseenseenseenseenseenseenseenseenseen</li></ul>                                                                                                    | 🖿 Work Projects                                  |                                                                                                    |                              |  |
| a 🍊 model                                                                                                    |                                                  | «component» «component»                                                                                                    | 1                            |  |
| 🚮 di                                                                                                    | > «component»<br>ProjectX                        | «component»         «defaultAccess»         Image: New Project           ProjectZ         Public Project         Image: New Project |                              |  |
| 💼 notation<br>🖶 uml                                                                                                    |                                                  |                                                                                                    | {?} Constraint               |  |
|                                                                                                    |                                                  |                                                                                                    | Comment                      |  |
|                                                                                                    | My Boss «component»                              |                                                                                                    | Component                    |  |
|                                                                                                    | ProjectY                                         | «component»                                                                                                    | Interface Model              |  |
|                                                                                                    |                                                  | «defaultAccess»                                                                                                    |                              |  |
| < 2                                                                                                    | · ·                                              |                                                                                                    | Property                     |  |
| 🖶 Model Explorer 💥 📃 🗖                                                                                                    | <u>A</u>                                         | Ņ                                                                                                    | 📲 Links 🗠                    |  |
| i i i i i i i i i i i i i i i i i i i                                                                                                    |                                                  |                                                                                                    | 🏹 Link                       |  |
| 🔺 🖾 Model 🧄                                                                                                    | Colleagues                                       | My Family                                                                                                    | P Connector                  |  |
| ▷ <sup>PD,#</sup> <package import=""> UML Primitive</package>                                                                                                    |                                                  |                                                                                                    | 🦯 Dependency                 |  |
| DefaultAccess Work Projects Colleagues                                                                                                    |                                                  |                                                                                                    | Z DependencyBr.              |  |
| ♀ My Boss                                                                                                    |                                                  |                                                                                                    | Abstraction                  |  |
| 🕺 My Family                                                                                                    |                                                  |                                                                                                    | Manifestation                |  |
| «Allow» <dependency> My boss to<br/>«Forbid» <dependency> My boss to<br/>«Forbid» <dependency» boss="" my="" to<br="">«Forbid» <dependency» boss="" my="" to<br="">«Forbid» <dependency» boss="" my="" to<br="">«Forbid» <dependency» boss="" my="" to<br="">«Forbid» <dependency» boss="" my="" to<br="">«Forbid» <dependency» boss="" my="" to<br="">«Forbid» <dependency» boss="" my="" to<br="">«Forbid» <dependency» boss="" my="" to<br="">«Forbid» <dependency» boss="" my="" to<br="">«Forbid» <dependency» boss="" my="" to<br="">«Forbid» <dependency» boss="" my="" to<br="">«Forbid» <dependency» boss="" my="" to<br="">«Forbid» <dependency» boss="" my="" to<br="">«Forbid» <dependency» <dependency»="" boss="" my="" to<br="">«Forbid» <dependency» <dependen<="" <dependency»="" td=""><td colspan="4">E My Projects 🕅</td></dependency»></dependency»></dependency»></dependency»></dependency»></dependency»></dependency»></dependency»></dependency»></dependency»></dependency»></dependency»></dependency»></dependency»></dependency»></dependency></dependency></dependency></dependency></dependency></dependency></dependency></dependency></dependency></dependency></dependency></dependency></dependency></dependency></dependency></dependency></dependency></dependency></dependency></dependency></dependency>                                          | E My Projects 🕅                                  |                                                                                                    |                              |  |
| «Allow» <dependency> Kiy boss i<br/>«Allow» <dependency> Colleague</dependency></dependency>                                                                                                    |                                                  | ▼ □ 🔒 History 🕄 🕹 😫 🛃 📩 ▼ 🔍 🗍 🖄                                                                                                    | 월 월 <b>문 등</b>               |  |
| Allow» <dependency> Colleague</dependency>                                                                                                    | , 🔲 Properties 💥 🖹 Problems 🔝 Git Repositories 📑 |                                                                                                    |                              |  |
| < >>                                                                                                    | 🖾 Model                                          | Repository: git<br>Id Message Aut                                                                                                   | hor Authored Da Com          |  |
| E Outline 🛛 🖁 🗗 🗆                                                                                                    | UML Profile application                          | 05de8d1 o add-project-vis Add work project that is visible by my famPhilip                                                          |                              |  |
| r =                                                                                                    | Comments Name                                    |                                                                                                    | p Langer 4 hours ago Philip  |  |
|                                                                                                    | Profile Profile                                  | 0358508 Caster (HEAD) Add new project and dependency labels Philip                                                                  |                              |  |
|                                                                                                    | Style                                            |                                                                                                    | p Langer 3 days ago Philip   |  |
| Bernagaan                                                                                                    | General                                          |                                                                                                    | 2                            |  |
|                                                                                                    | Rulers And Grid                                  | commit 05de8d1b999f7a911c486fc2723e44e093b8614b<br>Author: Philip Langer <planger@eclipsesource.com></planger@eclipsesource.com>    | projects/model.notation      |  |
|                                                                                                    | Advanced                                         | 2015-06-12 15:54:30                                                                                                    | projects/model.uml           |  |
|                                                                                                    | Applied sterest upor                             | Committer: Philip Langer <planger@eclipsesource.com><br/>2015-06-15 09:30:35</planger@eclipsesource.com>                            |                              |  |
|                                                                                                    | Applied stereotypes:                             | Parent: 0358508fd12e2ecd48652e06a403cd9838614172 (Add new project and dependency labels)                                            |                              |  |
|                                                                                                    | <                                                | Branches: add-project-visible-by-family                                                                                             | < >                          |  |
|                                                                                                    |                                                  |                                                                                                    | 1 March 1997                 |  |

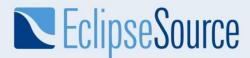

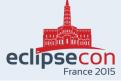

#### **More information**

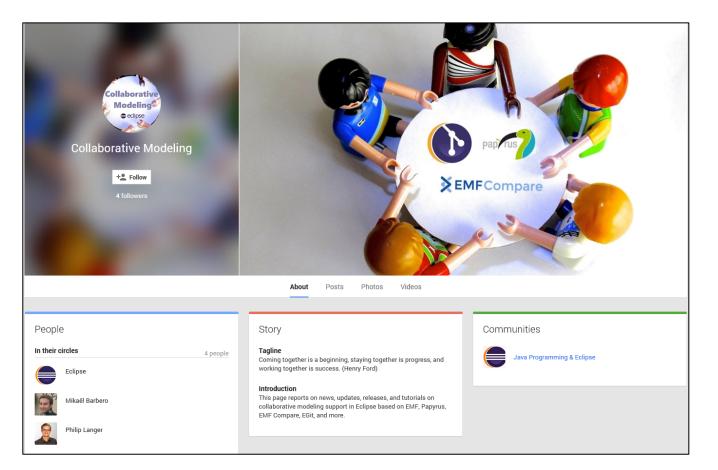

# http://collaborative-modeling.org

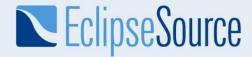

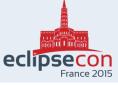

# **Backup slides**

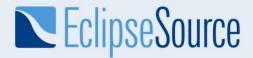

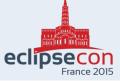

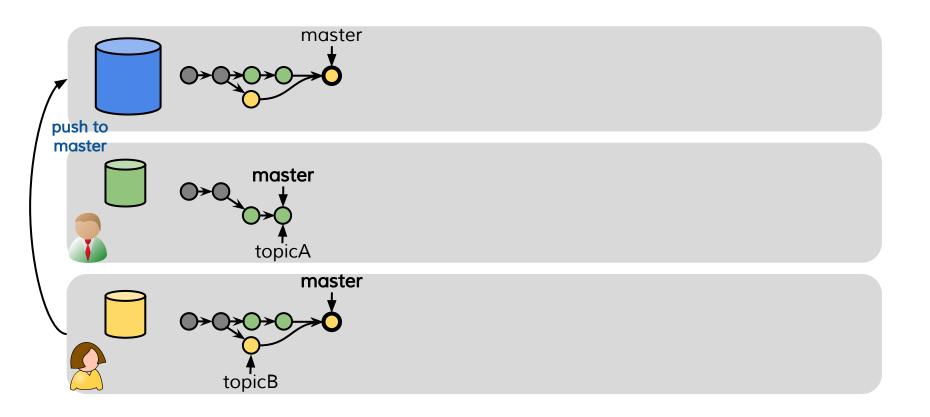

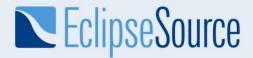

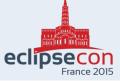

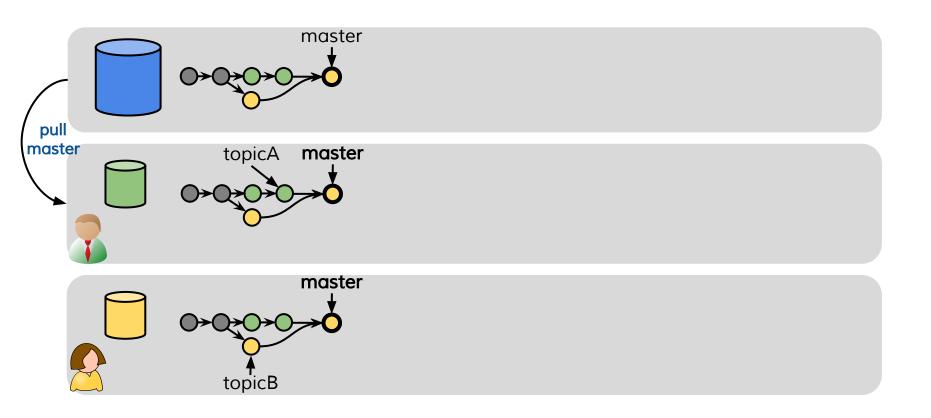